# EECS3311 Software Design (Fall 2020)

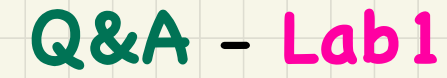

## Friday, September 18

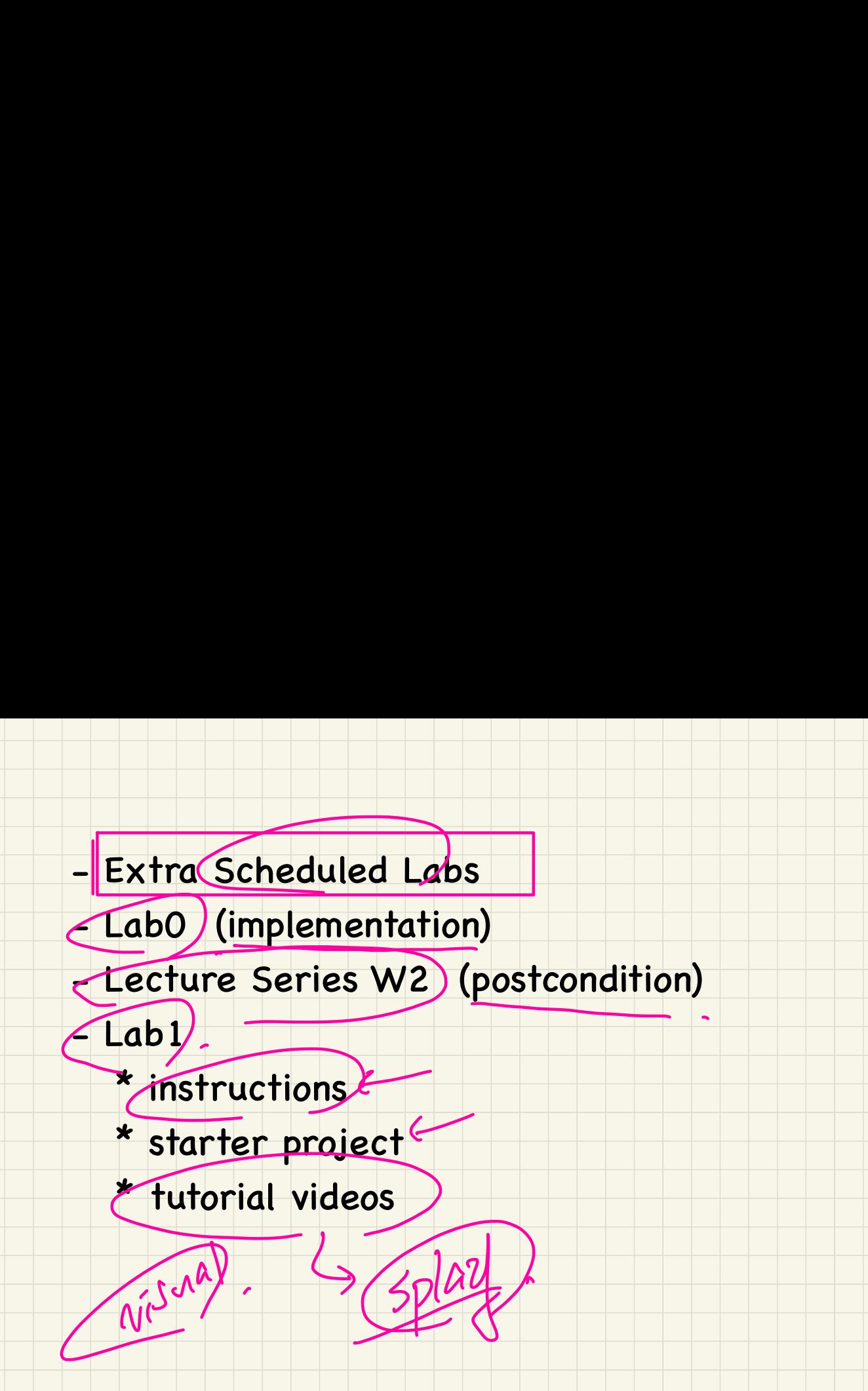

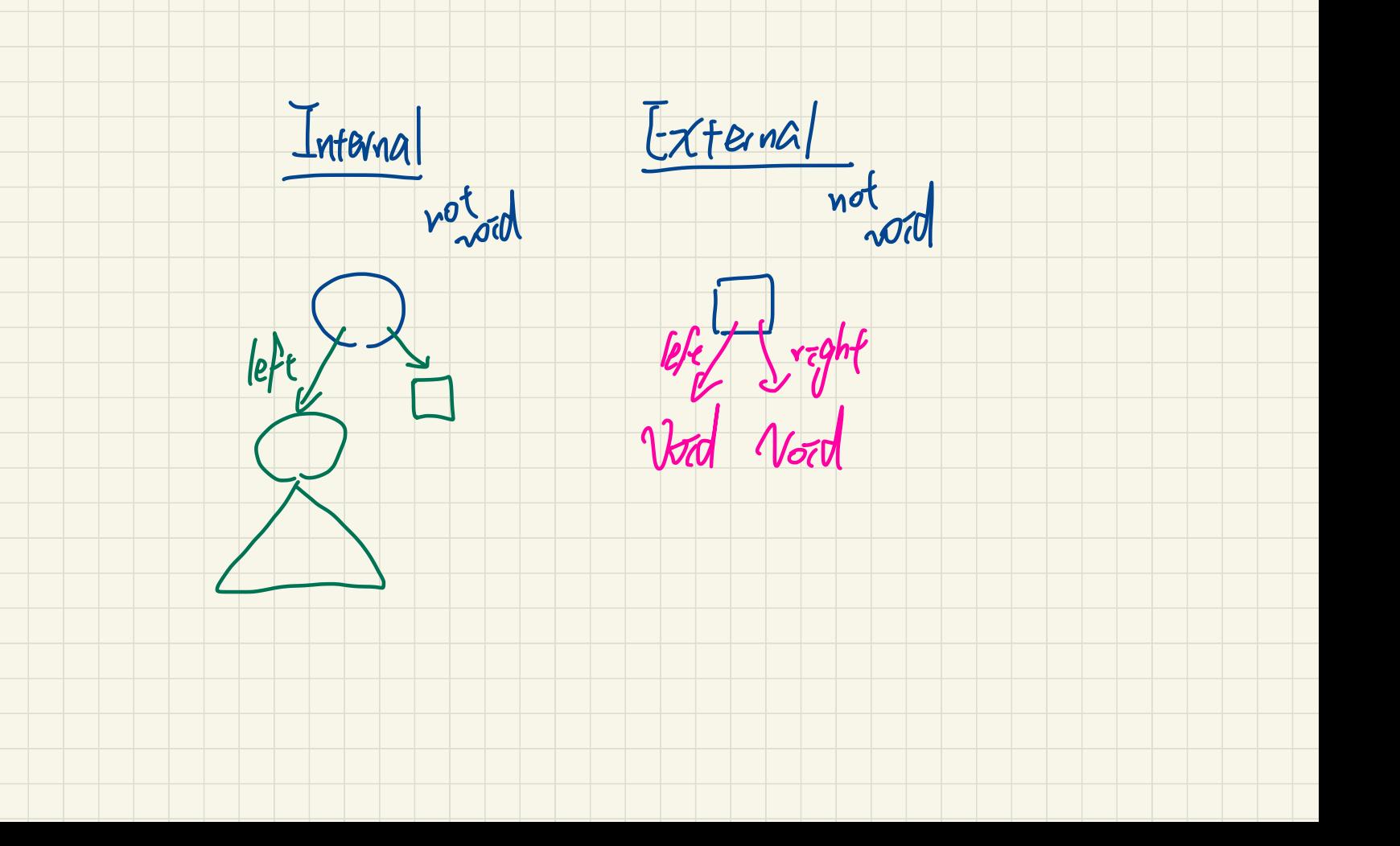

#### Recursive Helper **Command**

```
content_1
content helper 1(list, 1)
content_helper_1(list, 2)
do
content helper 1(list, 3)
```

```
feature -- attributes
```

```
rep: ARRAY[STRING]
```

```
feature -- recursive queries version 2
```

```
content_2: LINKED_LIST[STRING]
   \boldsymbol{d}\boldsymbol{o}Result := content helper 2(1)
   end
```

```
content_helper_2 (i: INTEGER): LINKED_LIST[STRING]
  local
     sublist: LINKED LIST[STRING]
  do
     create Result make
     Result.compare_objects
     if i \leq r rep.count then
       Result.extend (rep[i])
       sublist := content_helper_2 (i + 1)
        across
          sublist is l_s
       loop
          Result.extend (I_s)
       end
     end
```
end

content 2 content\_helper\_2(1) content\_helper\_2(2) content\_helper\_2(3)

#### **Recursive Helper Query**

 $\mathbf{P}$ test recursion 2: BOOLEAN local **C: LINEARY CONTAINER** list: LINKED LIST[STRING]  $\boldsymbol{d}\boldsymbol{o}$ comment ("test recursion 2: test recursive helper query") create list.make list.extend ("alan") list.extend ("mark") list.extend ("tom") list.compare objects create c.make\_from (<<"alan", "mark", "tom">>)

**Result := c.content 2**  $\sim$  **list** 

end

YCD

### **Understand Rotations**

**Case 2**: *n* is the left child of  $n_p$ . Replace  $n_p$  with *n*. Then, set *n*'s right child as  $n_p$ . 10, "Grant"  $n_{qp}$  $n_{q<sub>D</sub>}$  $(2, "Joy'$ 1. "Manda  $n_{n}$  $(2, "Joy")$ 

(8, "Nick")

 $\mathcal{T}_{\mathcal{H}}$  $\sqrt{2}$   $\sqrt{p}$   $\sqrt{3}$  $\mathsf{T}_{\mathsf{I}}$  $\boldsymbol{\mathcal{M}}$ 

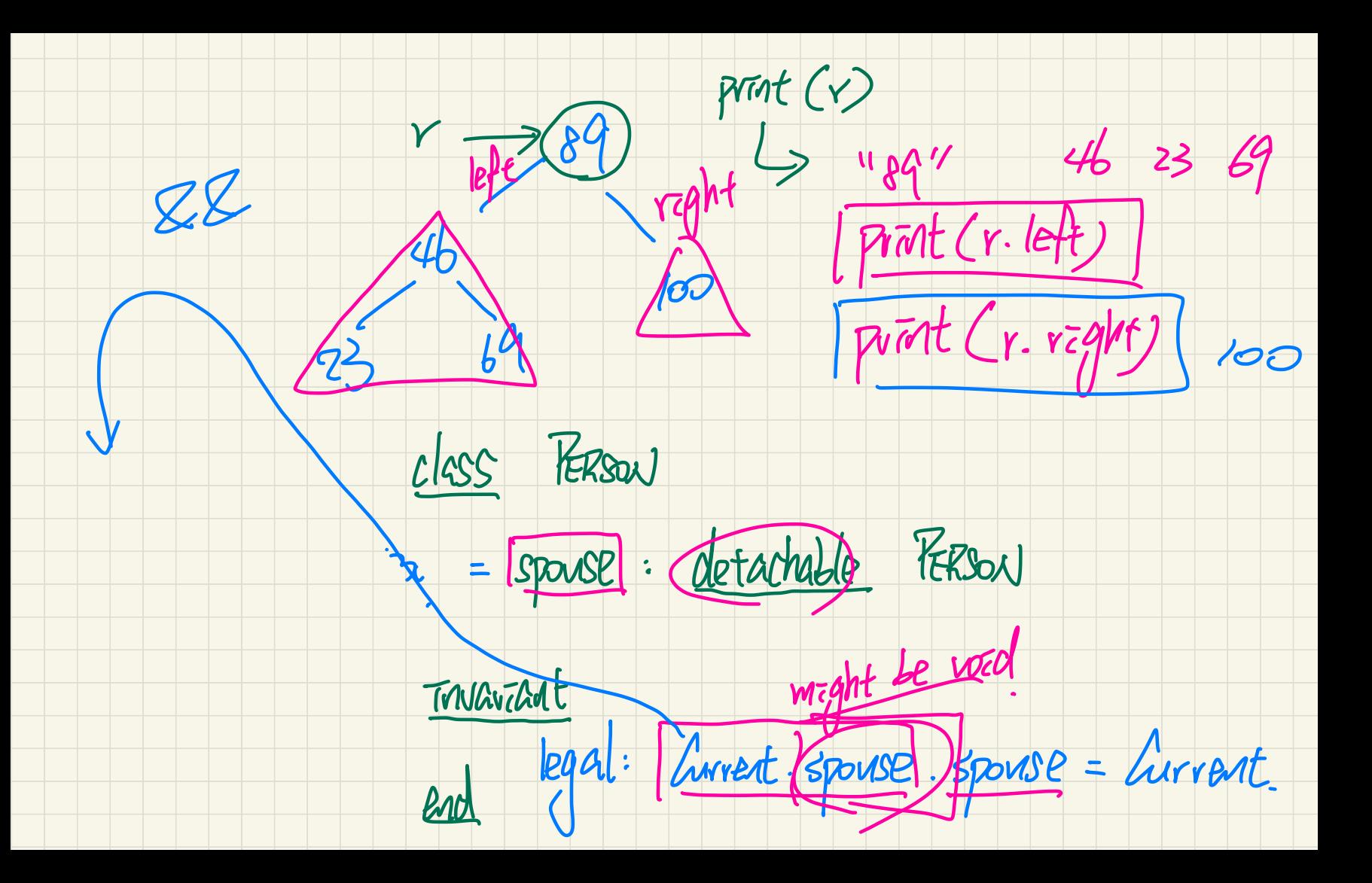

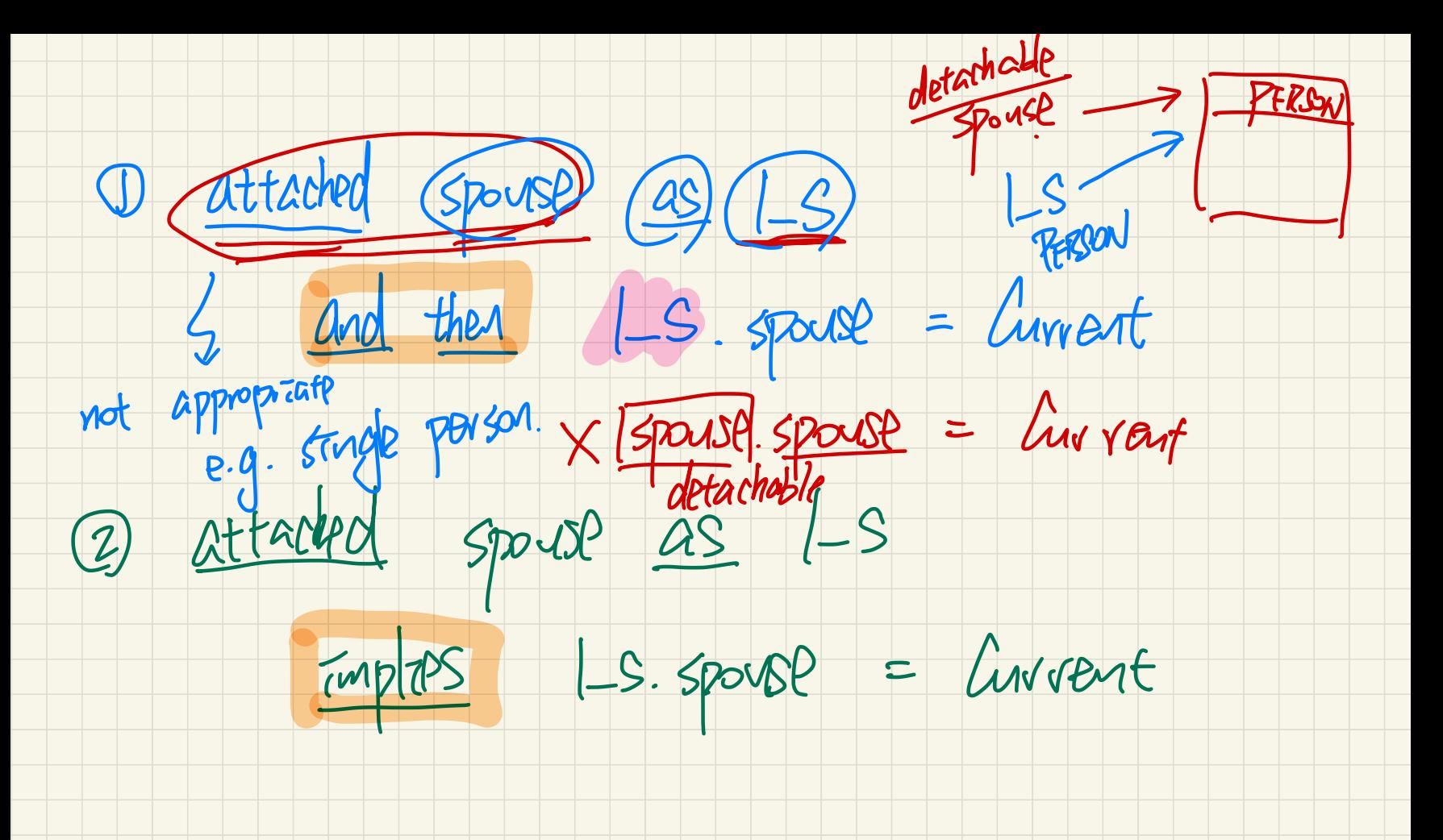

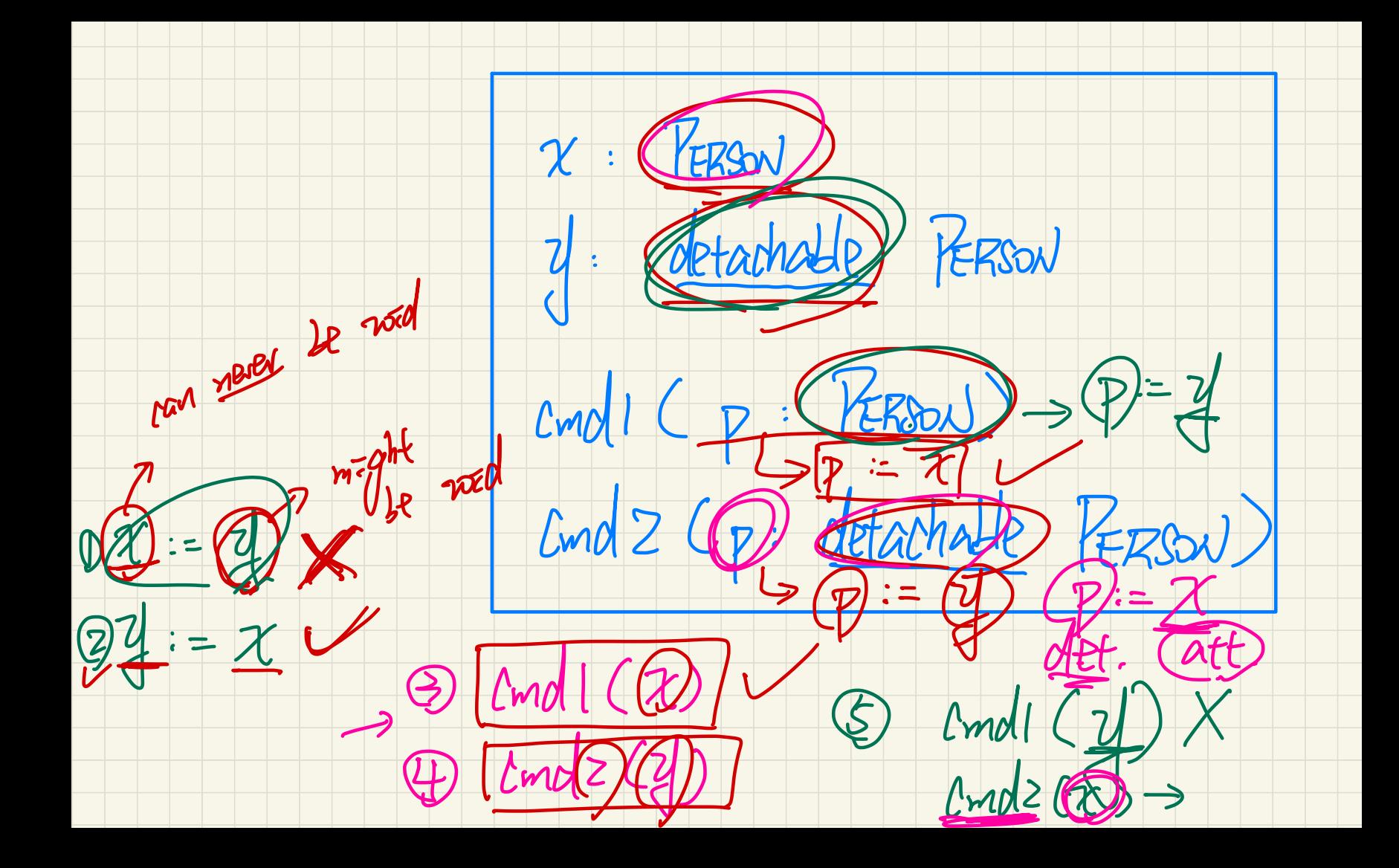

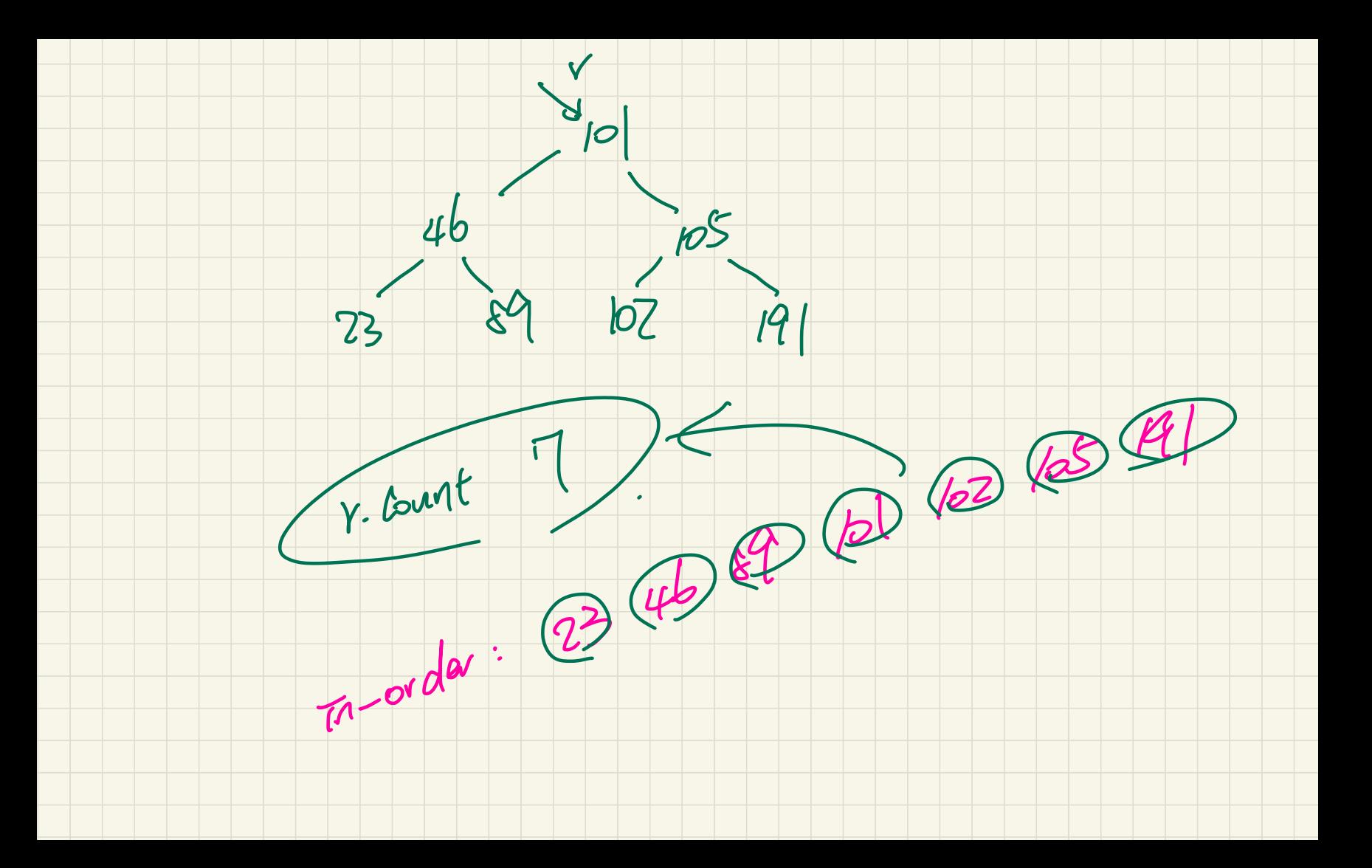

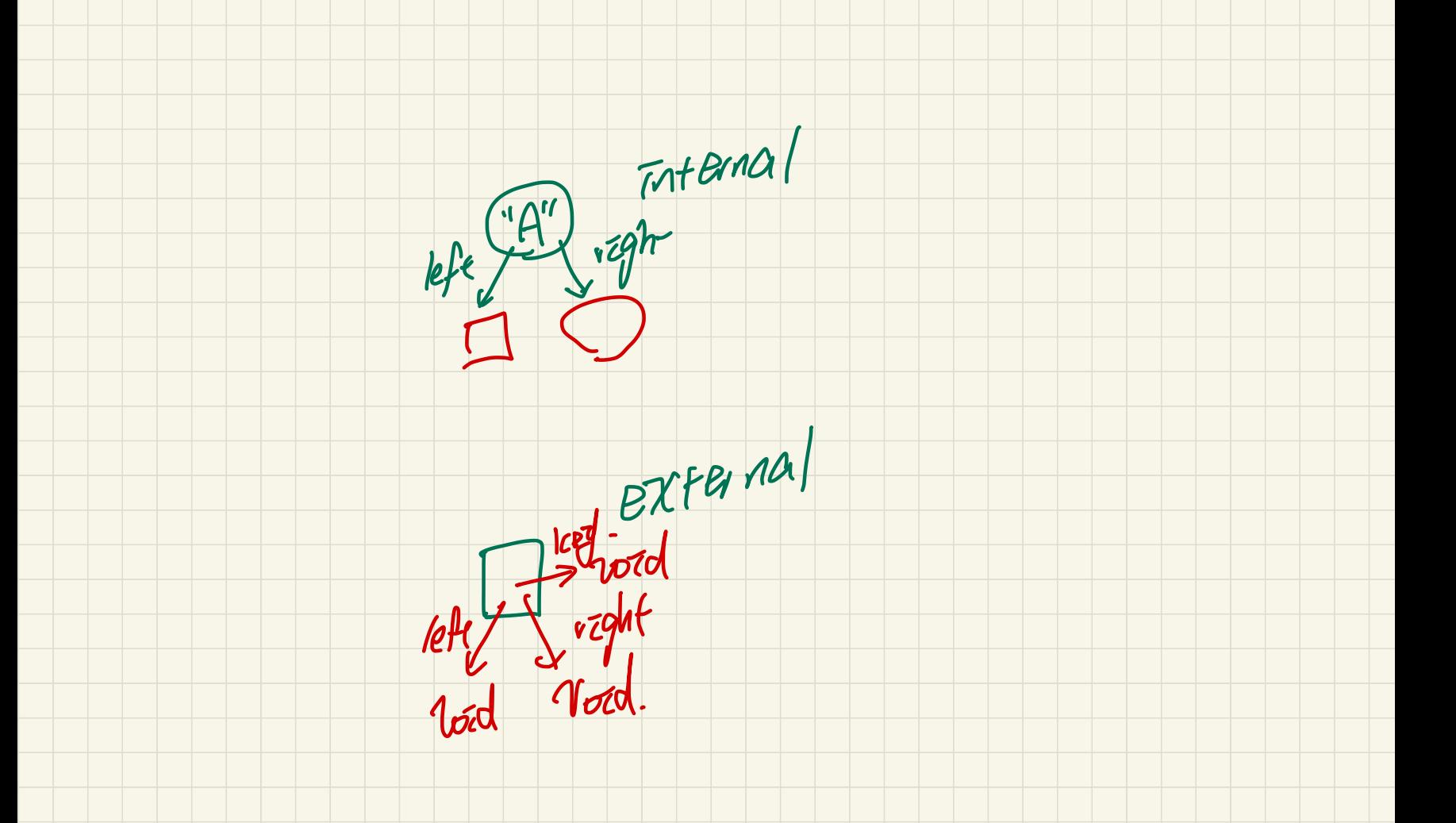

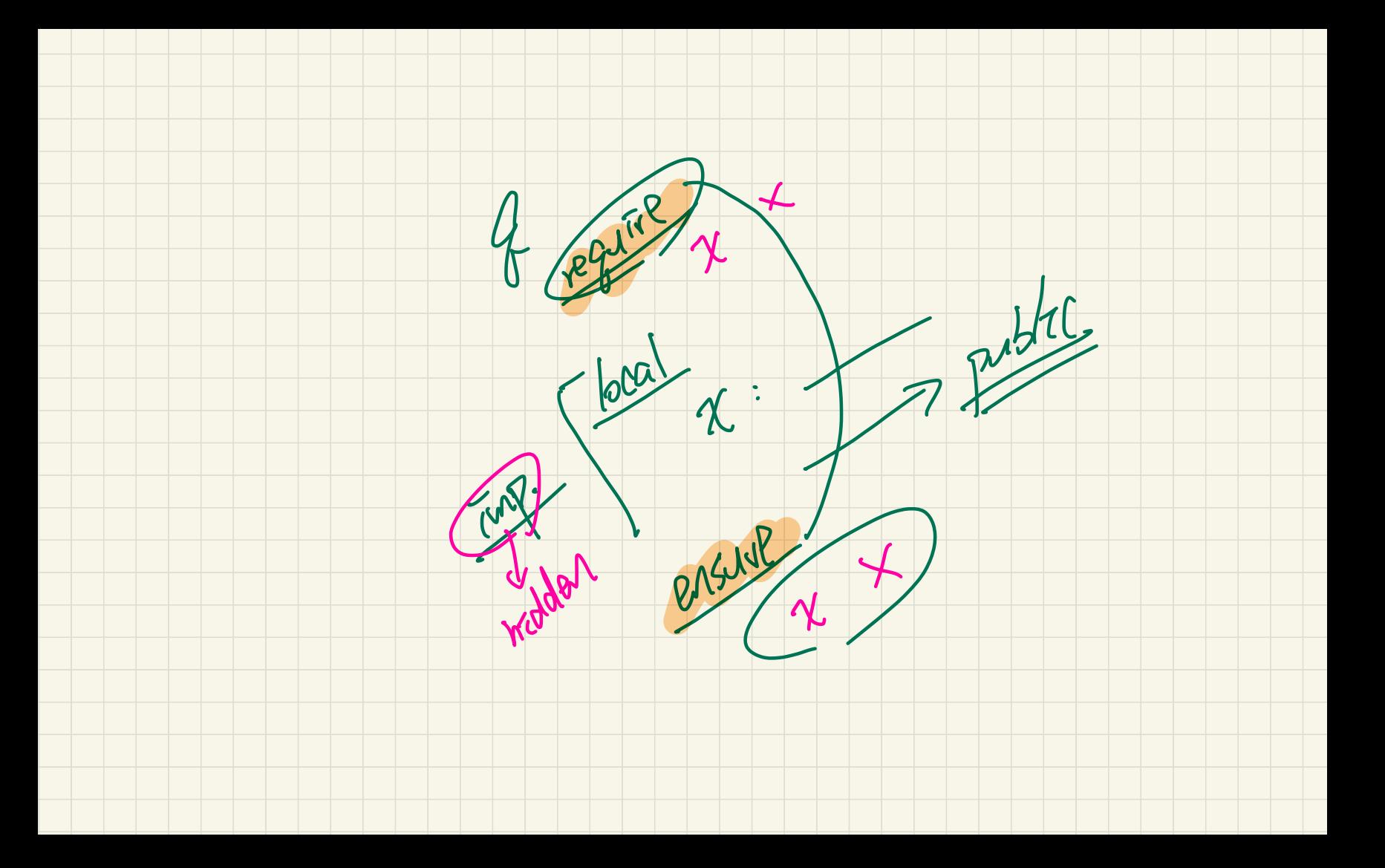